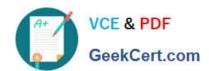

# **AZ-204**<sup>Q&As</sup>

**Developing Solutions for Microsoft Azure** 

# Pass Microsoft AZ-204 Exam with 100% Guarantee

Free Download Real Questions & Answers PDF and VCE file from:

https://www.geekcert.com/az-204.html

100% Passing Guarantee 100% Money Back Assurance

Following Questions and Answers are all new published by Microsoft
Official Exam Center

- Instant Download After Purchase
- 100% Money Back Guarantee
- 365 Days Free Update
- 800,000+ Satisfied Customers

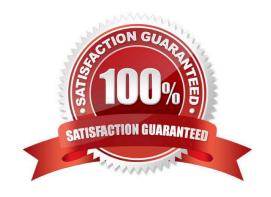

### https://www.geekcert.com/az-204.html 2024 Latest geekcert AZ-204 PDF and VCE dumps Download

### **QUESTION 1**

### **HOTSPOT**

A software as a service (SaaS) company provides document management services. The company has a service that consists of several Azure web apps. All Azure web apps run in an Azure App Service Plan named PrimaryASP.

You are developing a new web service by using a web app named ExcelParser. The web app contains a third-party library for processing Microsoft Excel files. The license for the third-party library stipulates that you can only run a single

instance of the library.

You need to configure the service.

How should you complete the script? To answer, select the appropriate options in the answer area.

NOTE: Each correct selection is worth one point.

Hot Area:

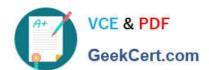

# **Answer Area**

```
Set-AzAppServicePlan '
-ResourceGroupName $rg '
-Name "PrimaryASP" '
```

```
NumberOfSites 1
PerSiteScaling $true
TargetWorkerCount = 1
MaxNumberOfWorkers = 1
SiteConfig.NumberOfWorkers = 1
```

```
$app = Get-AzWebApp '
-ResourceGroupName $rg '
-Name "ExcelParser"

$app.

NumberOfSites 1
PerSiteScaling $true
TargetWorkerCount = 1
MaxNumberOfWorkers = 1
SiteConfig.NumberOfWorkers = 1
```

Set-AzWebApp \$app

Correct Answer:

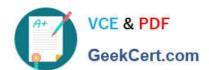

# **Answer Area**

```
Set-AzAppServicePlan '
-ResourceGroupName $rg '
-Name "PrimaryASP" '
```

```
NumberOfSites 1
PerSiteScaling $true
TargetWorkerCount = 1
MaxNumberOfWorkers = 1
SiteConfig.NumberOfWorkers = 1
```

```
$app = Get-AzWebApp '
-ResourceGroupName $rg '
-Name "ExcelParser"

$app.

NumberOfSites 1
PerSiteScaling $true
TargetWorkerCount = 1
MaxNumberOfWorkers = 1
SiteConfig.NumberOfWorkers = 1
```

Set-AzWebApp \$app

Reference: https://docs.microsoft.com/en-us/azure/app-service/manage-scale-per-app

### **QUESTION 2**

Note: This question is part of a series of questions that present the same scenario. Each question in the series contains a unique solution that might meet the stated goals. Some question sets might have more than one correct solution, while

others might not have a correct solution.

# VCE & PDF GeekCert.com

# https://www.geekcert.com/az-204.html

2024 Latest geekcert AZ-204 PDF and VCE dumps Download

After you answer a question in this section, you will NOT be able to return to it. As a result, these questions will not appear in the review screen.

le

| You are developing an Azure Service application that processes queue data when it receives a message from a mobi application. Messages may not be sent to the service consistently. |
|----------------------------------------------------------------------------------------------------|
| You have the following requirements:                                                                                                    |
| 1.                                                                                                    |
| Queue size must not grow larger than 80 gigabytes (GB).                                                                                                    |
| 2.                                                                                                    |
| Use first-in-first-out (FIFO) ordering of messages.                                                                                                    |
| 3.                                                                                                    |
| Minimize Azure costs.                                                                                                    |
| You need to implement the messaging solution.                                                                                                    |
| Solution: Use the .Net API to add a message to an Azure Service Bus Queue from the mobile application. Create an Azure Function App that uses an Azure Service Bus Queue trigger.   |
| Does the solution meet the goal?                                                                                                    |
| A. Yes                                                                                                    |
| B. No                                                                                                    |
| Correct Answer: A                                                                                                    |
| You can create a function that is triggered when messages are submitted to an Azure Storage queue.                                                                                  |
| Reference: https://docs.microsoft.com/en-us/azure/azure-functions/functions-create-storage-queue-triggered-function                                                                 |
| QUESTION 3                                                                                                    |
| HOTSPOT                                                                                                    |
| You need to configure the Account Kind, Replication, and Storage tier options for the corporate website\\'s Azure Storage account.                                                  |
| How should you complete the configuration? To answer, select the appropriate options in the dialog box in the answe area.                                                           |
| NOTE: Each correct selection is worth one point.                                                                                                    |
| Hot Area:                                                                                                    |

2024 Latest geekcert AZ-204 PDF and VCE dumps Download

# Create storage account

Basics Advanced Tags Review + create

Azure Storage is a Microsoft-managed service providing cloud storage that is highly available, secure, durable, scalable, and redundant. Azure Storage includes Azure Blobs (objects). Azure Data Lake Storage Gen2, Azure Files, Azure Queues, and Azure Tables. The cost of your storage account depends on the usage and the options you choose below. Learn more

### PROJECT DETAILS

Select the subscription to manage deployed resources and costs. Use resource groups like folders to organize and manage all your resources.

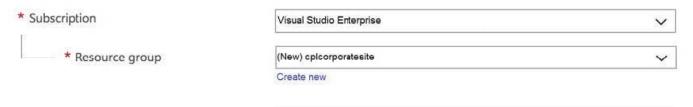

### **INSTANCE DETAILS**

The default deployment model is Resource Manager, which supports the latest Azure features. You may choose to deploy using the classic deployment model instead. Choose classic deployment model

| * Storage account name • | corporatewebsitacontent                                                                                                    | ~ |
|--------------------------|----------------------------------------------------------------------------------------------------|---|
| * Location               | (US) East US                                                                                                    | ~ |
| Performance 1            | Standard Premium                                                                                                    |   |
| Account kind 🚯           |                                                                                                    | ~ |
|                          | StorageV2 (general purpose v2) Storage (general purpose v1) BlobStorage                                                                                                    |   |
| Replication •            |                                                                                                    | ~ |
|                          | Locally-redundant storage (LRS) Zone-redundant storage (ZRS) Geo-redundant storage (GRS) Read-access geo-redundant storage (RA-GRS) Geo-zone-redundant storage (GZRS) Read-access geo-zone-redundant storage (RA-GZRS) |   |
| Access tier (default)    | Cool Hot                                                                                                    |   |

Correct Answer:

×

2024 Latest geekcert AZ-204 PDF and VCE dumps Download

# Create storage account

Basics Advanced Tags Review + create

Azure Storage is a Microsoft-managed service providing cloud storage that is highly available, secure, durable, scalable, and redundant. Azure Storage includes Azure Blobs (objects). Azure Data Lake Storage Gen2, Azure Files, Azure Queues, and Azure Tables. The cost of your storage account depends on the usage and the options you choose below. Learn more

### PROJECT DETAILS

Select the subscription to manage deployed resources and costs. Use resource groups like folders to organize and manage all your resources.

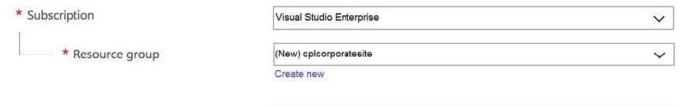

### **INSTANCE DETAILS**

The default deployment model is Resource Manager, which supports the latest Azure features. You may choose to deploy using the classic deployment model instead. Choose classic deployment model

| * Storage account name • | corporatewebsitecontent                                                                                                    | <b>~</b> |
|--------------------------|----------------------------------------------------------------------------------------------------|----------|
| * Location               | (US) East US                                                                                                    | ~        |
| Performance 1            | Standard Premium                                                                                                    |          |
| Account kind •           |                                                                                                    | ~        |
|                          | Storage (general purpose v2) Storage (general purpose v1) BlobStorage                                                                                                    |          |
| Replication <b>6</b>     |                                                                                                    | ~        |
|                          | Locally-redundant storage (LRS) Zone-redundant storage (ZRS) Geo-redundant storage (GRS) Read-access geo-redundant storage (RA-GRS) Geo-zone-redundant storage (GZRS) Read-access geo-zone-redundant storage (RA-GZRS) |          |
| Access tier (default) •  | Cool Hot                                                                                                    | 0        |

Account Kind: StorageV2 (general-purpose v2)

Scenario: Azure Storage blob will be used (refer to the exhibit). Data storage costs must be minimized.

General-purpose v2 accounts: Basic storage account type for blobs, files, queues, and tables. Recommended for most

×

# VCE & PDF GeekCert.com

# https://www.geekcert.com/az-204.html

2024 Latest geekcert AZ-204 PDF and VCE dumps Download

scenarios using Azure Storage.

Incorrect Answers:

BlockBlobStorage accounts: Storage accounts with premium performance characteristics for block blobs and append blobs. Recommended for scenarios with high transactions rates, or scenarios that use smaller objects or require

consistently low storage latency.

General-purpose v1 accounts: Legacy account type for blobs, files, queues, and tables. Use general-purpose v2 accounts instead when possible.

Replication: Geo-redundant Storage

Scenario: Data must be replicated to a secondary region and three availability zones.

Geo-redundant storage (GRS) copies your data synchronously three times within a single physical location in the primary region using LRS. It then copies your data asynchronously to a single physical location in the secondary region.

**Incorrect Answers:** 

Geo-zone-redundant storage (GZRS), but it would be more costly.

Storage tier: Cool

Data storage costs must be minimized.

Note: Azure storage offers different access tiers, which allow you to store blob object data in the most cost-effective manner. The available access tiers include:

Hot - Optimized for storing data that is accessed frequently.

Cool - Optimized for storing data that is infrequently accessed and stored for at least 30 days.

Reference:

https://docs.microsoft.com/en-us/azure/storage/common/storage-account-overview

https://docs.microsoft.com/en-us/azure/storage/common/storage-redundancy

https://docs.microsoft.com/en-us/azure/storage/blobs/storage-blob-storage-tiers?tabs=azure-portal

### **QUESTION 4**

### **HOTSPOT**

You are developing a solution by using the Azure Event Hubs SDK. You create a standard Azure Event Hub with 16 partitions. You implement eight event processor clients.

You must balance the load dynamically when an event processor client fails. When an event processor client fails, another event processor must continue processing from the exact point at which the failure occurred. All events must

aggregate and upload to an Azure Blob storage account.

2024 Latest geekcert AZ-204 PDF and VCE dumps Download

You need to implement event processing recovery for the solution.

Which SDK features should you use? To answer, select the appropriate options in the answer area.

Each correct selection is worth one point.

Hot Area:

# Ensure that event process clients mark the position within an event sequence. Mark the event processor client position within a partition event sequence. Mark the event processor client position within a partition event sequence. Offset Checkpoint Namespace Capture Offset Checkpoint Namespace Capture

Correct Answer:

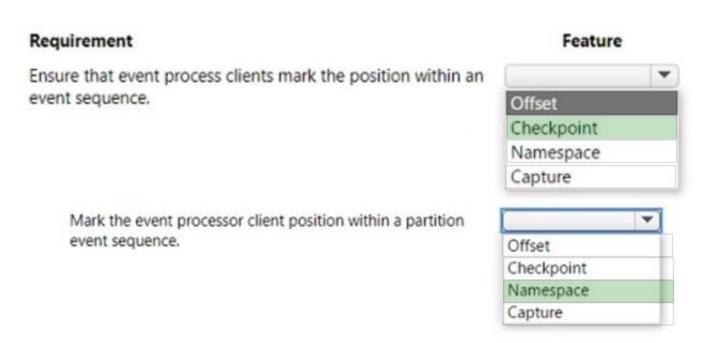

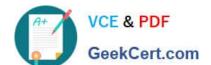

2024 Latest geekcert AZ-204 PDF and VCE dumps Download

### **QUESTION 5**

You manage a data processing application that receives requests from an Azure Storage queue. You need to manage access to the queue. You have the following requirements:

1.

Provide other applications access to the Azure queue.

2.

Ensure that you can revoke access to the queue without having to regenerate the storage account keys.

3.

Specify access at the queue level and not at the storage account level. Which type of shared access signature (SAS) should you use?

- A. Service SAS with a stored access policy
- B. Account SAS
- C. User Delegation SAS
- D. Service SAS with ad hoc SAS

Correct Answer: A

A service SAS is secured with the storage account key. A service SAS delegates access to a resource in only one of the Azure Storage services: Blob storage, Queue storage, Table storage, or Azure Files.

Stored access policies give you the option to revoke permissions for a service SAS without having to regenerate the storage account keys.

Incorrect Answers:

Account SAS: Account SAS is specified at the account level. It is secured with the storage account key.

User Delegation SAS: A user delegation SAS applies to Blob storage only.

Reference:

https://docs.microsoft.com/en-us/azure/storage/common/storage-sas-overview

AZ-204 VCE Dumps

AZ-204 Study Guide

**AZ-204 Exam Questions**